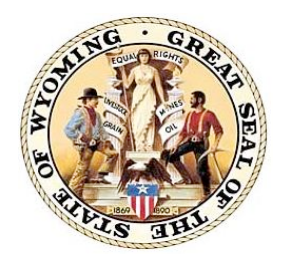

# **Wyoming Department of Education**

Jim Rose, Interim Director 2300 Capitol Avenue, 2nd Floor Hathaway Cheyenne, WY 82002 Phone: 307-777-7675 Fax: 307-777-6234 Website: edu.wyoming.gov

### **MEMORANDUM FROM THE DIRECTOR NO. 2013-009**

- **TO:** School District Superintendents Curriculum Directors Principals
- **FROM:** Jim Rose, Ed.D, Interim Director Wyoming Department of Education
- **DATE:** February 6, 2013
- **SUBJECT:** Introduction of new Director

The Wyoming Department of Education's Interim Director, Dr. Jim Rose, will present an update on staffing and other changes at the Wyoming Department of Education on Friday, February 8 from 10-11 a.m.

Dr. Rose will present this update through the Department of Education's online public meeting space, Blackboard Collaborate. Instructions for the Blackboard Collaborate system are listed below, including system requirements and an online tutorial.

Dr. Rose assumed duties as the interim director of the Wyoming Department of Education with the signing of Enrolled Act 1 on Tuesday, Jan. 29. Since that time, some duties and staff associated with the Wyoming Superintendent of Public Instruction have been relocated or changed. Dr. Rose will use this time with local district personnel to update the organization and vision of the Department of Education.

The meeting will be recorded and a link will be available at a later date for those unable to attend the presentation.

FOR MORE INFORMATION, CONTACT: Tom Lacock at tom.lacock@wyo.gov or 307-777-5399.

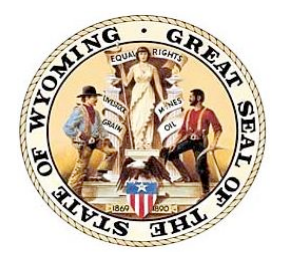

# **Wyoming Department of Education**

Jim Rose, Interim Director 2300 Capitol Avenue, 2nd Floor Hathaway Cheyenne, WY 82002 Phone: 307-777-7675 Fax: 307-777-6234 Website: edu.wyoming.gov

The Link to join the Blackboard Collaborate is: http://tiny.cc/WDE\_Participant or https://sas.elluminate.com/site/external/launch/dropin.jnlp?sid=vclass&pas sword=0DG15IPQCRZU5XBHR15O

Please treat this link as you would any other public meeting space. This webinar platform should be accessed only at the scheduled time and date of the event. (Blackboard does offer a public platform that can be accessed at any time. A link to this Demo Room is provided below.)

Webinars are collaborative and interactive online experiences. If you are new to Blackboard Collaborate, please visit the "Tutorial and Documentation" links below. Prior to attending any sessions, we strongly suggest that you use the "System Check" links below to confirm that your system is properly configured. These are simply one-time technical checks and, in the future, you will not need this process unless you switch computers. Once you've experienced the platform, Blackboard Collaborate is remarkable easy to use. Most issues that arise are generally technical in nature and running this system check will help you avoid any problems.

#### **System Check:**

• Configuration - Verification that your computer's operating system and Java are supported through Blackboard Collaborate's Configuration page: http://support.blackboardcollaborate.com/ic

s/support/default.asp?deptID=8336&task=knowledge&questionID=1473

• Demo Room - If you will be using a microphone (or webcam), Blackboard Collaborate has a demo room that can be used to verify the connection to these devices through the "Audio Setup Wizard": https://sas.elluminate.com/site/external/jwsdetect/meeting.jnlp?sid= 345&password=M.A2DE26587EB74583B59A0F8AAD0CC4&username=Test

#### **Tutorial and Documentation:**

• Online Orientation (Video): http://www.brainshark.com/blackboardinc/vu?pi=zGLzYw5XBz35Sgz0

On-Demand Learning

(Documentation): http://www.blackboard.com/Platforms/Collaborate/Services/On-Demand-Learning-Center/Web-Conferencing.aspx